#### Utah State University [DigitalCommons@USU](https://digitalcommons.usu.edu/)

[Library Faculty & Staff Presentations](https://digitalcommons.usu.edu/lib_present) [Libraries](https://digitalcommons.usu.edu/library) 

5-19-2022

#### University Treasure – Collections of Secrets: How Utah State University Libraries Modernized Their University Archives

Paul Daybell Utah State University

Quinn Gerber Utah State University

Heather Housley Utah State University

Kelly Rovegno Utah State University

Becky Skeen Utah State University

Liz Woolcott Utah State University

Follow this and additional works at: [https://digitalcommons.usu.edu/lib\\_present](https://digitalcommons.usu.edu/lib_present?utm_source=digitalcommons.usu.edu%2Flib_present%2F201&utm_medium=PDF&utm_campaign=PDFCoverPages) 

**Part of the Library and Information Science Commons** 

#### Recommended Citation

Daybell, P., Skeen, B., Woolcott, L., Rovegno, K., Housley, H., Gerber, Q. (2022). University Treasure – Collections of Secrets: How Utah State University Libraries Modernized the University Archives. Presented at the Utah Library Association (ULA) Conference, May 19, 2022.

This Presentation is brought to you for free and open access by the Libraries at DigitalCommons@USU. It has been accepted for inclusion in Library Faculty & Staff Presentations by an authorized administrator of DigitalCommons@USU. For more information, please contact [digitalcommons@usu.edu](mailto:digitalcommons@usu.edu).

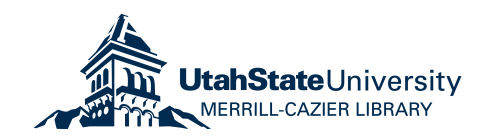

## **UNIVERSITY TREASURE – COLLECTIONS OF SECRETS**

How Utah State University Libraries Modernized Their University Archives

UNIVERSITY LIBRARIES **UtahStateUniversity.** 

Utah Library Association Conference May 19, 2022

### **PRESENTERS**

#### PAUL DAYBELL

Archival Cataloging Librarian [paul.daybell@usu.edu](mailto:Paul.daybell@usu.edu)

#### QUINN GERBER

Cataloging Student **Technician** 

#### HEATHER HOUSLEY

University Archives Special Projects Technician [heather.housley@usu.edu](mailto:Heather.housley@usu.edu)

#### KELLY ROVEGNO

University Archivist [kelly.rovegno@usu.edu](mailto:Kelly.rovegno@usu.edu)

#### **BECKY SKEEN**

Special Collections Cataloging Librarian [becky.skeen@usu.edu](mailto:Becky.skeen@usu.edu)

#### LIZ WOOLCOTT

Head of Cataloging and Metadata Services [liz.woolcott@usu.edu](mailto:Liz.woolcott@usu.edu)

### **OUTLINE**

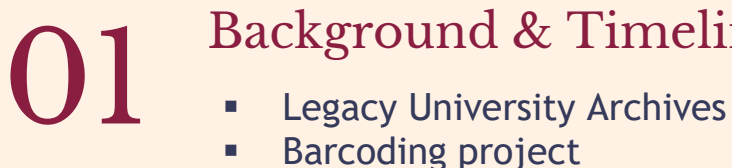

#### Background & Timeline

- 
- 

03 Lessons Learned<br>
• Successes<br>
• Stumbles

- 
- 

### Methodology 02 Project phases

# 04

### Moving Forward

- MARC record creation
- **EXECONDARY PROCESSIONS**
- Timeline

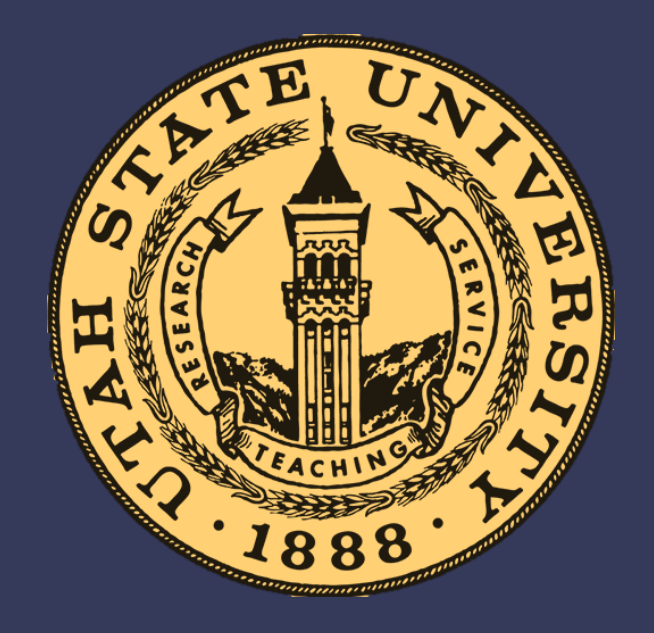

# Background & Timeline

### **University Archives and Discoverability**

#### Before 2018:

- Approximately 25-33% of University Archives material available electronically (mostly published works cataloged in Sierra, 2% of collections had electronic finding aids)
- Rest of materials (67-75%) only discoverable through paper finding aids and the physical card catalog in the Special Collections' Tanner Reading Room
- University Archivist was the main gatekeeper for the collection

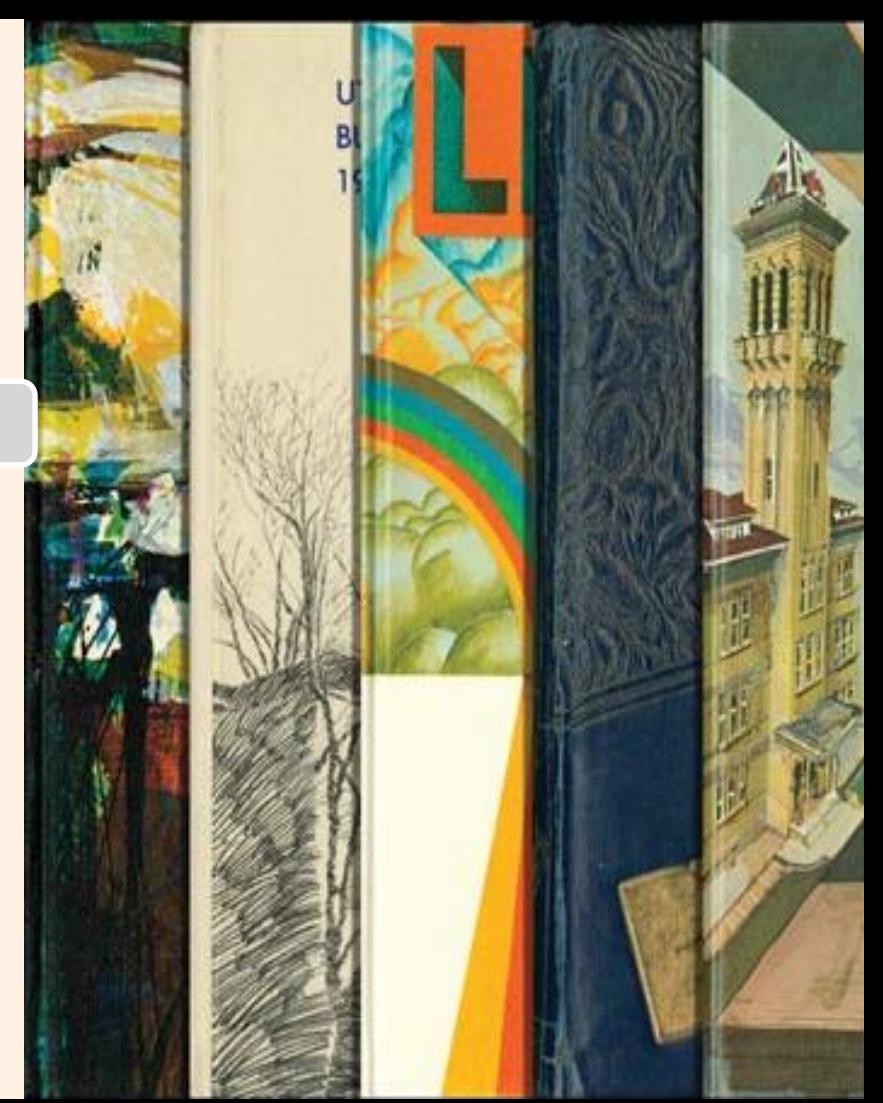

### **Why this project??**

### **Problem**

- ➢ University Archivist retiring
- $\triangleright$  Lack of inventory control
- ➢ Limited discoverability
- ➢ Implementation of ArchivesSpace

### **Solution**

UA Remediation Project to: ❑ Create inventory of entire University Archives Collection ❑ Allow for easier tracking of materials and usage statistics ❑ Create electronic finding aids for record groups as needed ❑ Create cataloging records for UA material

University Archives Inventory and Record Creation

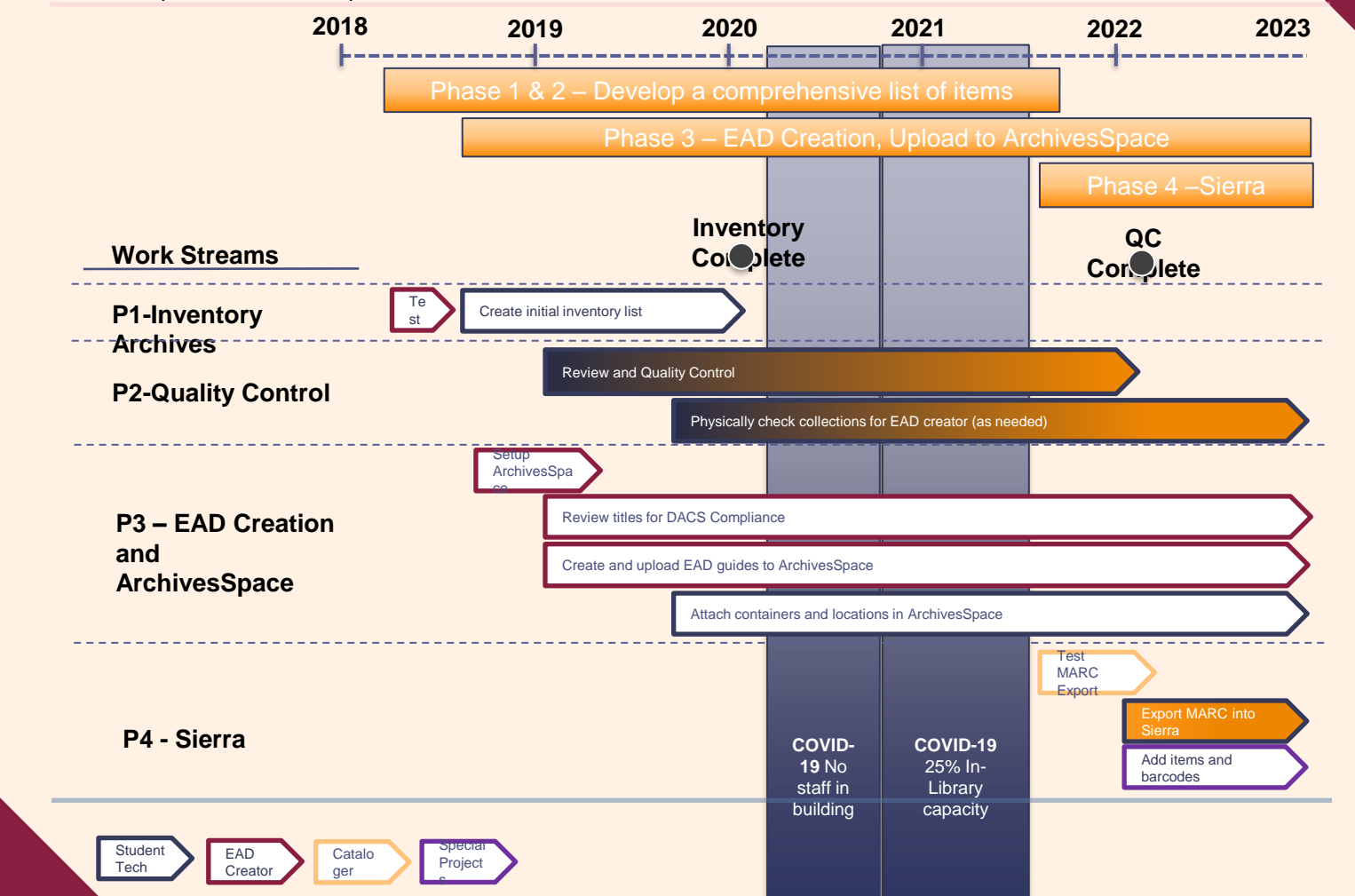

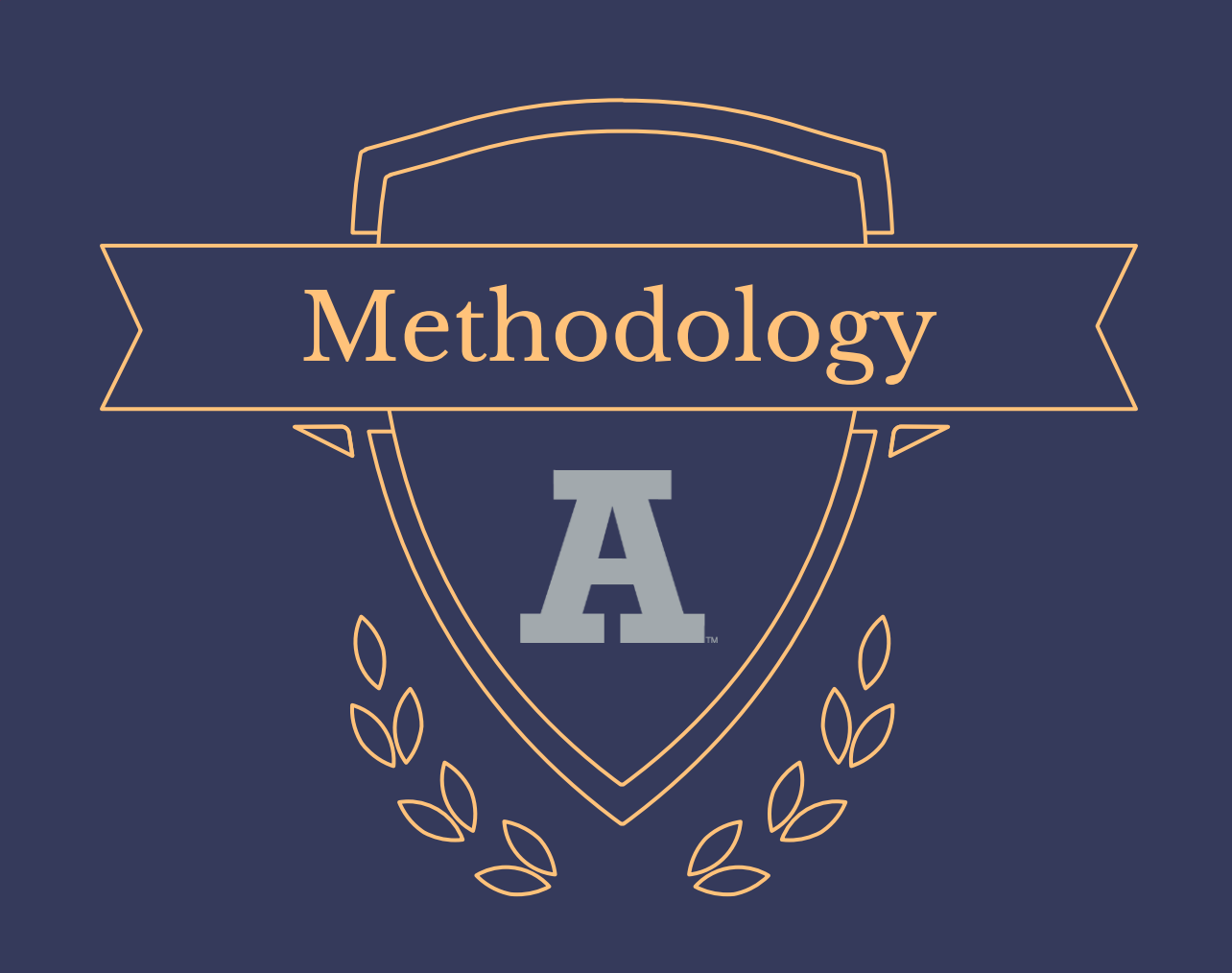

### Project Phases

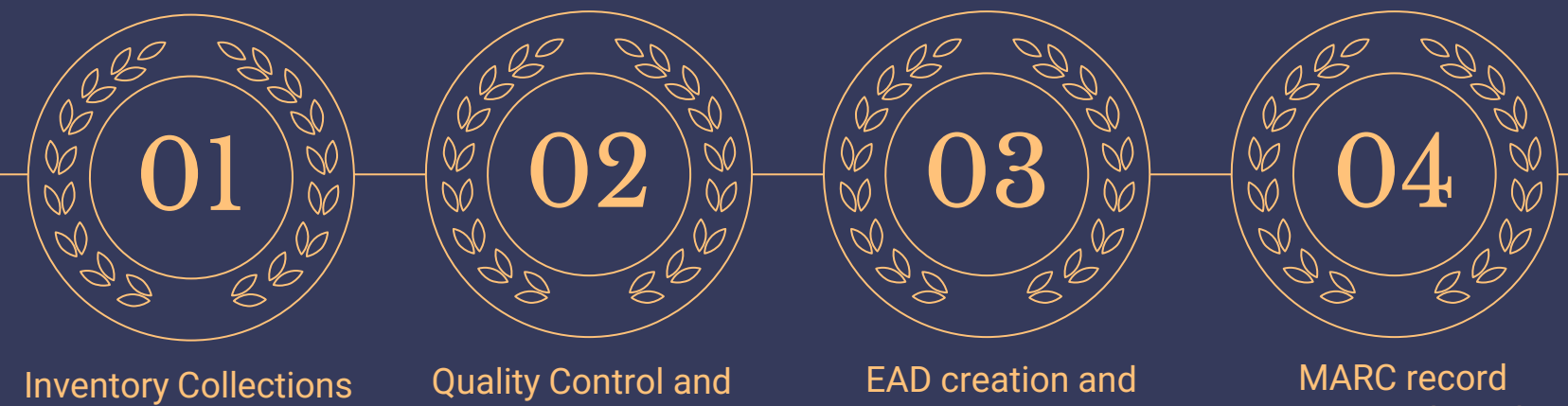

**Cleanup** 

ArchivesSpace Ingestion

creation and catalog (Sierra) Ingestion

### Project Phases

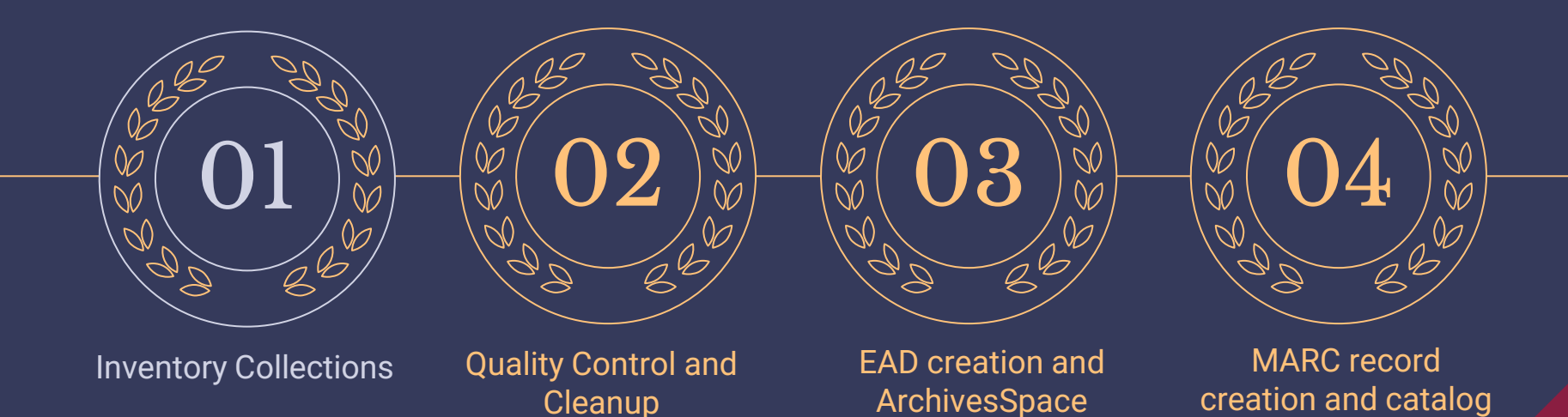

Ingestion

(Sierra) Ingestion

### **Phase 1: University Archives Inventory Process**

Full procedures: <https://usulibrary.atlassian.net/l/c/o1uyv1Lh>

#### Pull items

Every item pulled and physically checked

#### Barcode

Items barcoded according to format and recorded in Airtable and, if cataloged, Sierra

#### Enter data

Pertinent information recorded in Airtable; Item searched in Sierra

#### Return items

Items returned to the stacks after processing

### **University Archives Inventory Entries (Airtable)**

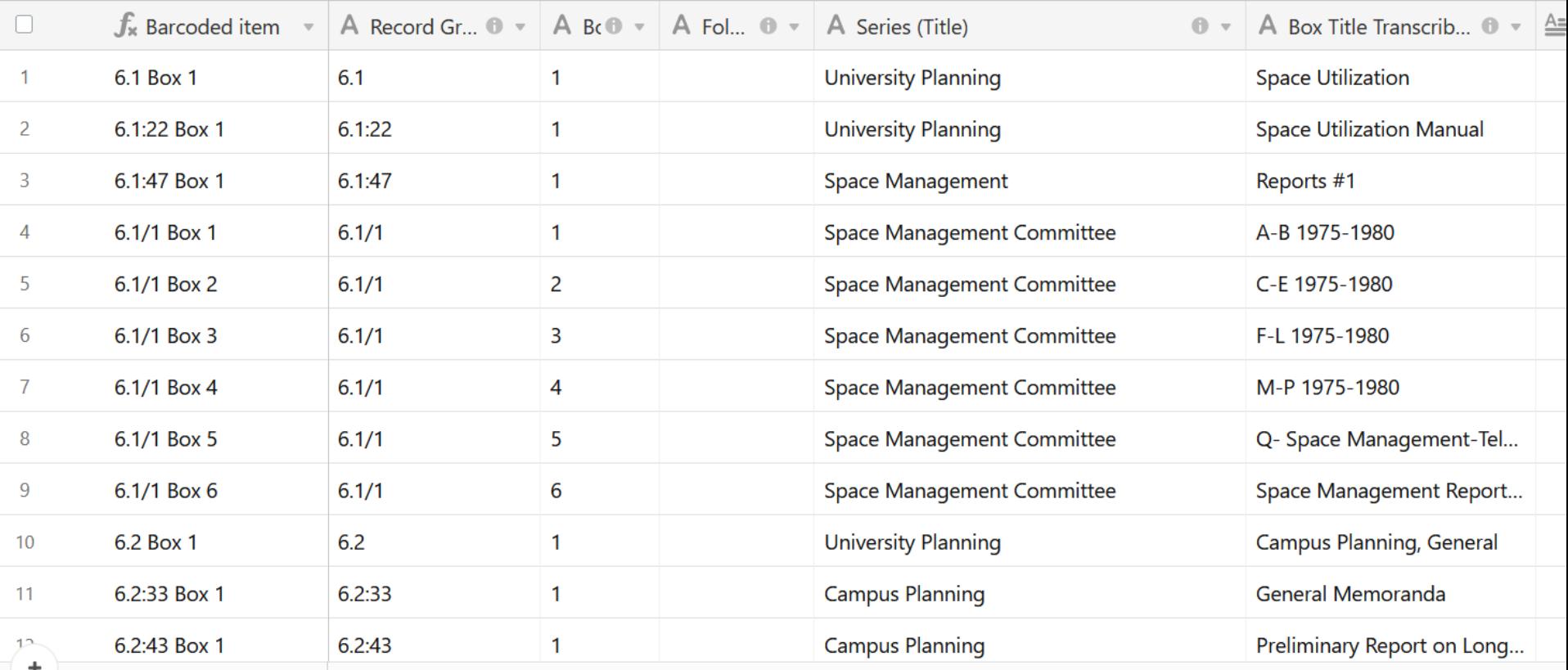

### Project Phases

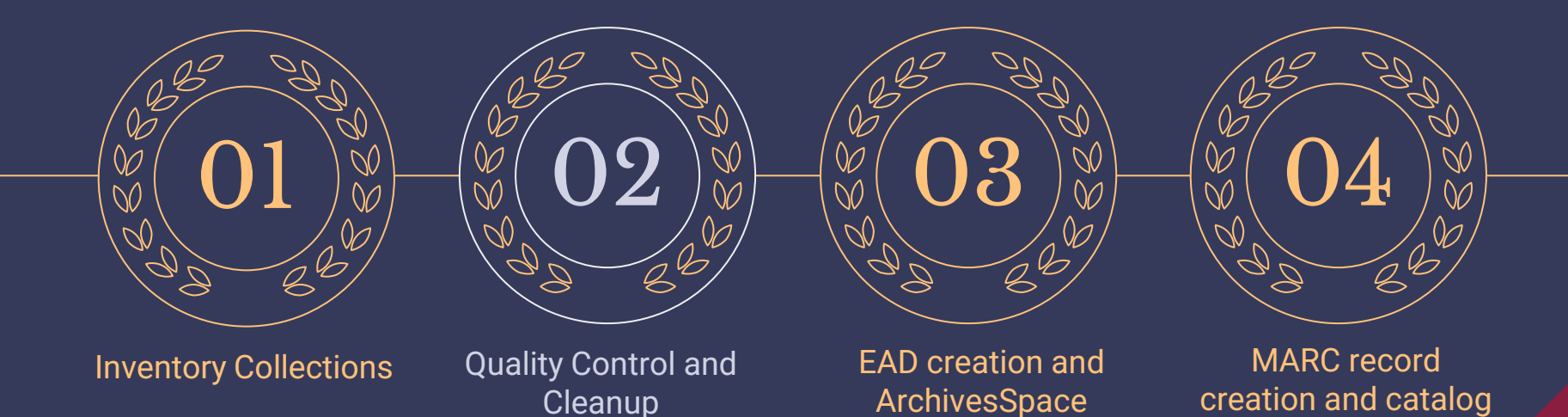

Ingestion

(Sierra) Ingestion

## **Quality Control**

Record Group: 1 ........................................ 17 ….................. 22 …............... 25

- Verify barcode
- Provide date range
- Basic description of item-level material
- Access restrictions
- Location (main vs. OV)
- Container type, dimensions
- Sub-series sharing box
- Sierra record
- Note field
- Create DACS-compliant

box title because...

### **miscellaneous, potpourri, and ...**

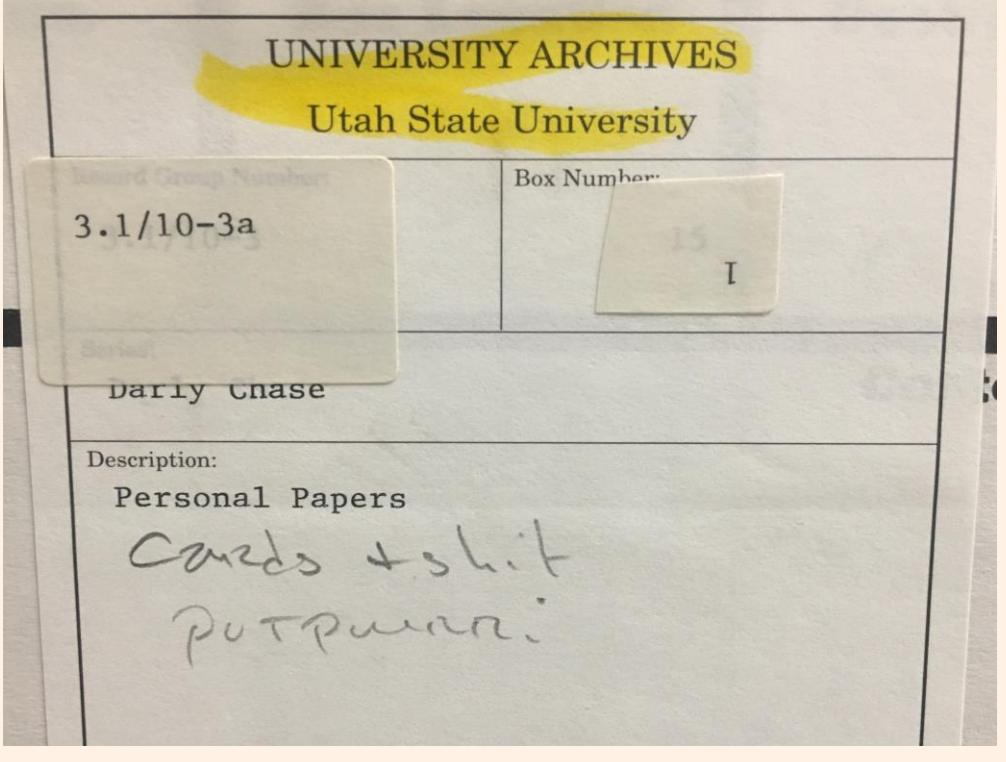

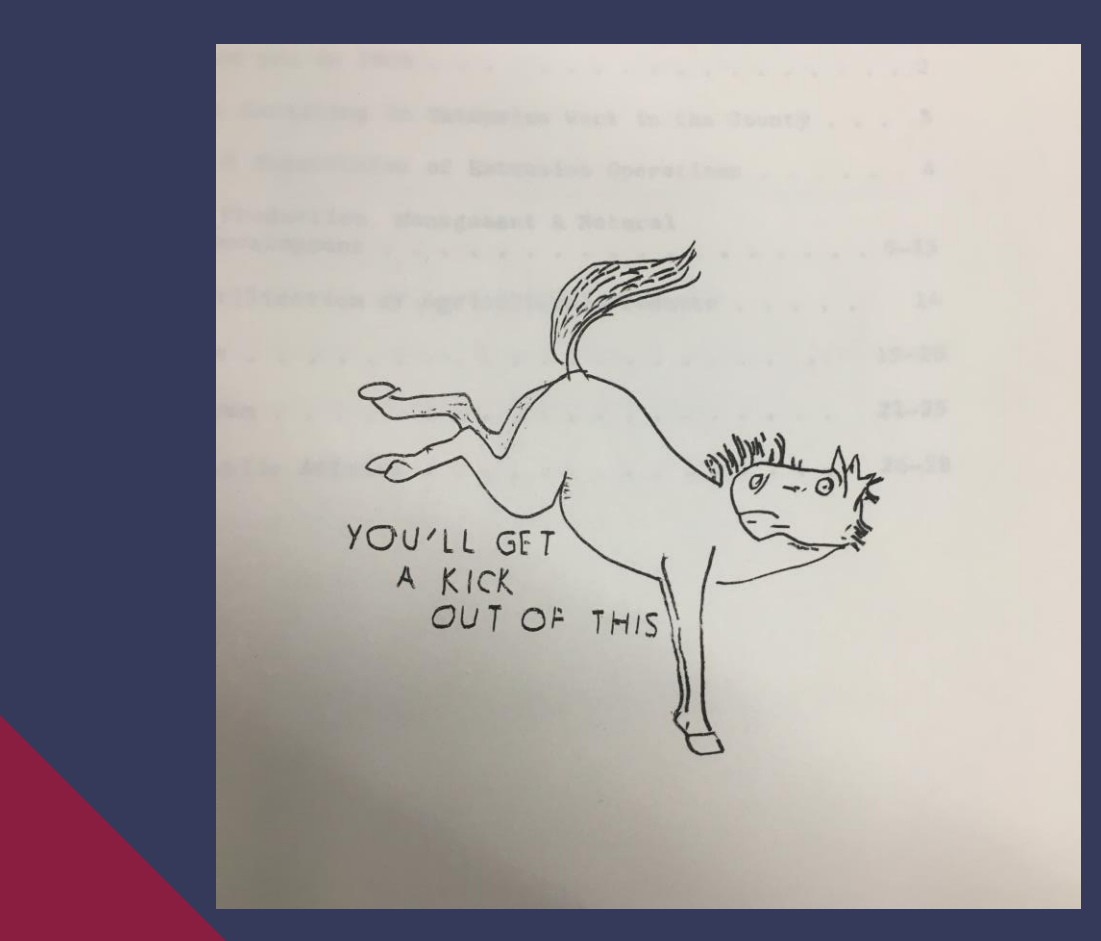

## **Secondary** Processing

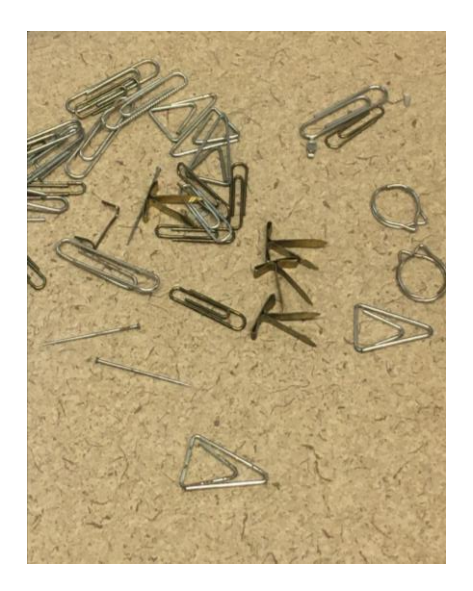

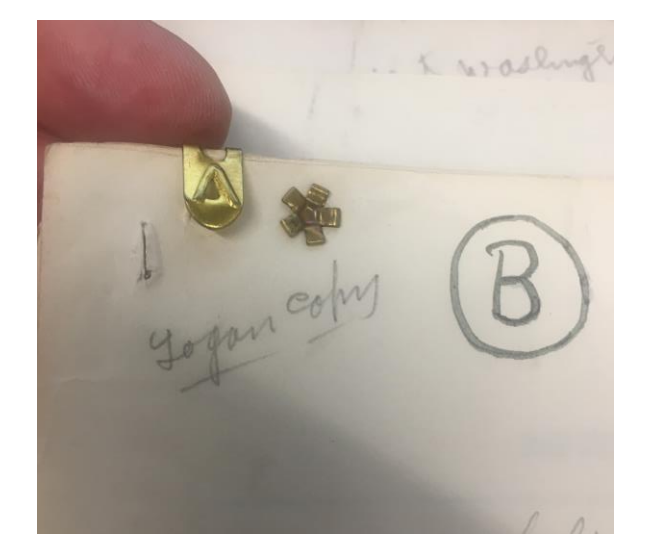

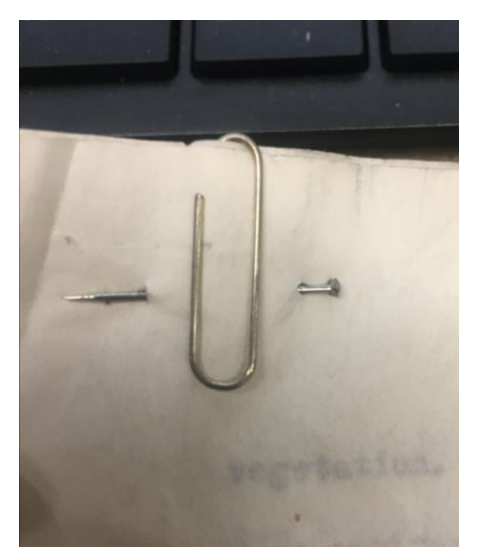

#### So. Many. Paperclips. AKA "superfluous fastening"

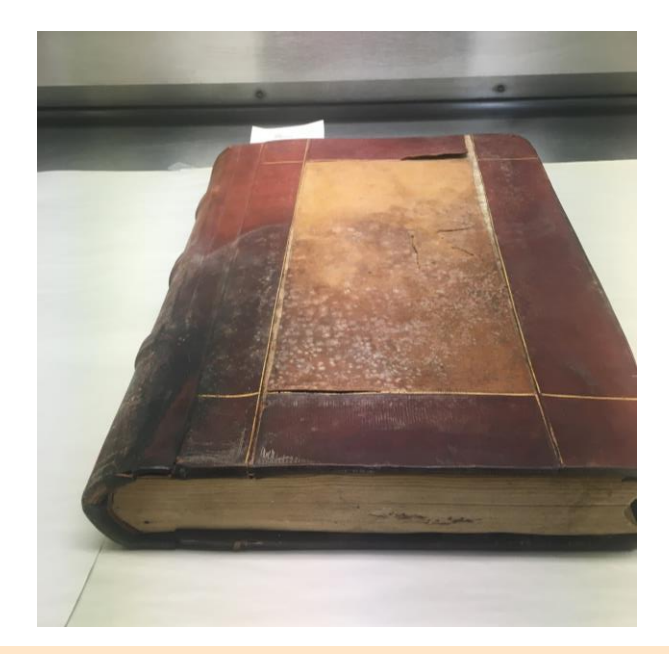

### Active mold

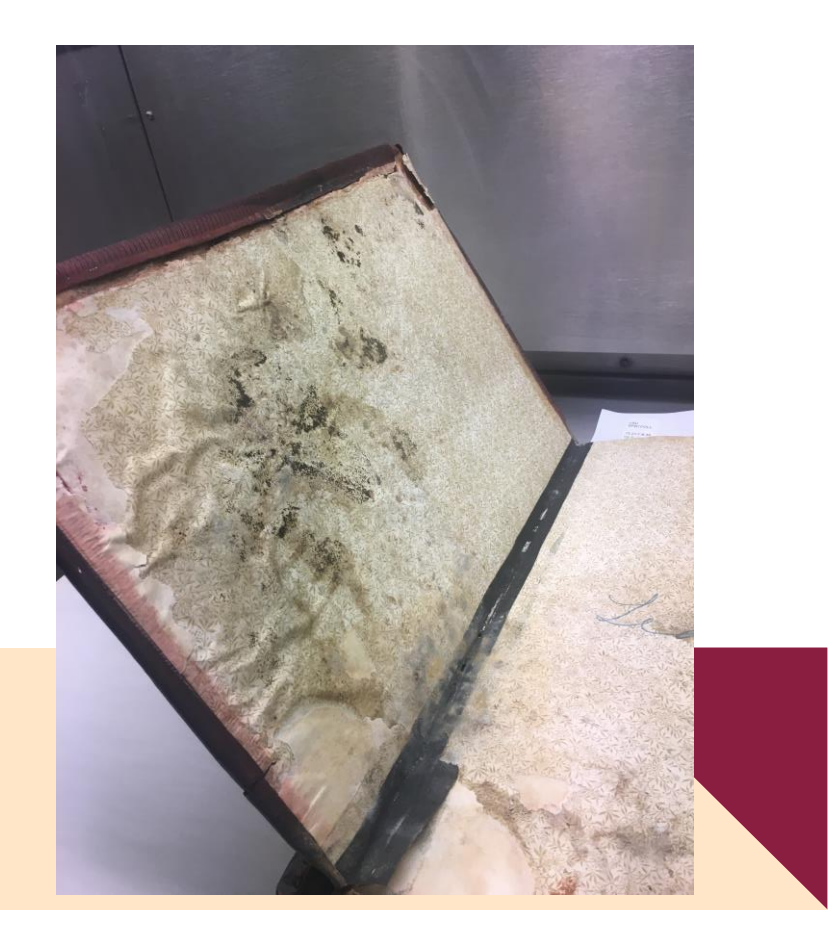

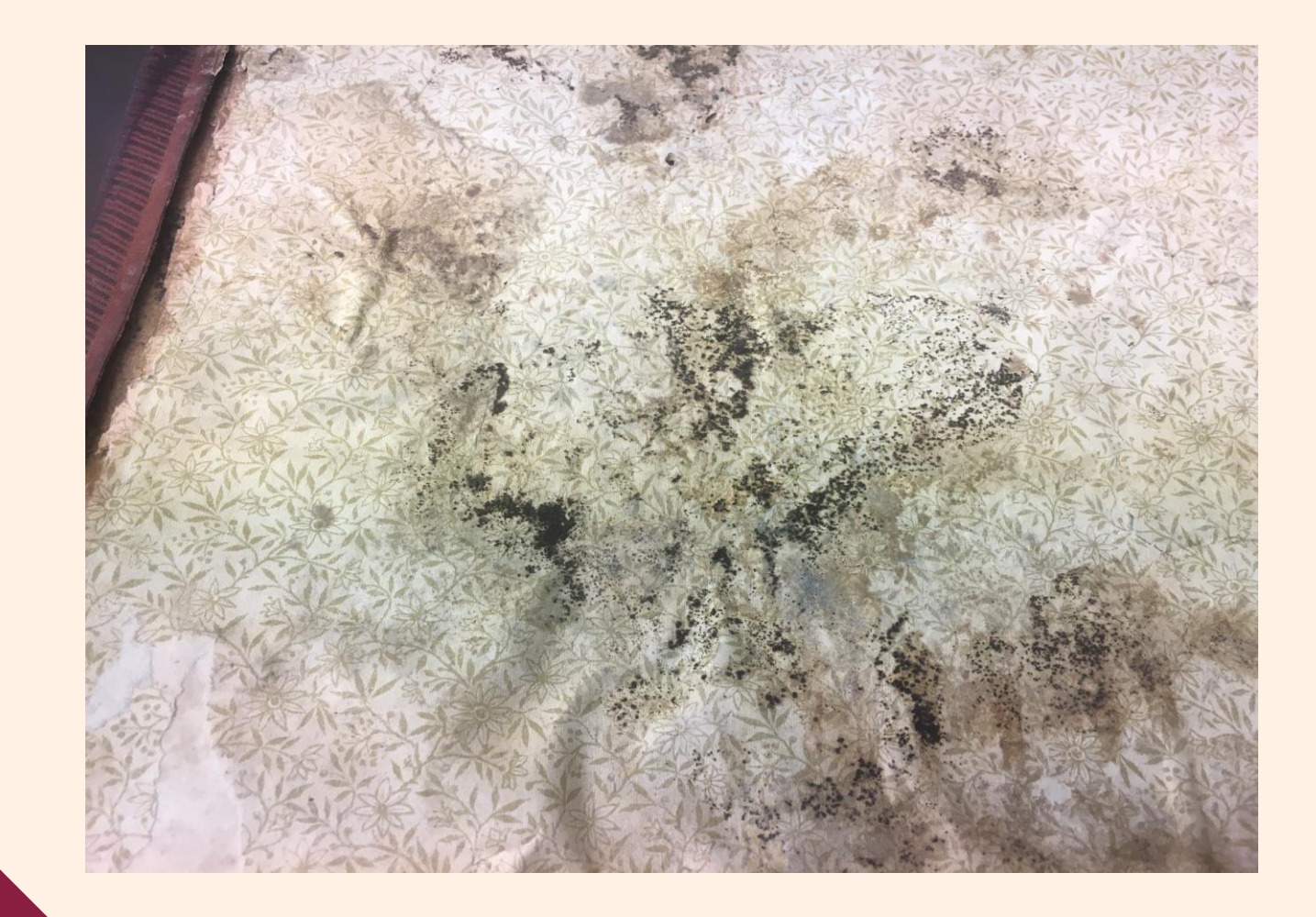

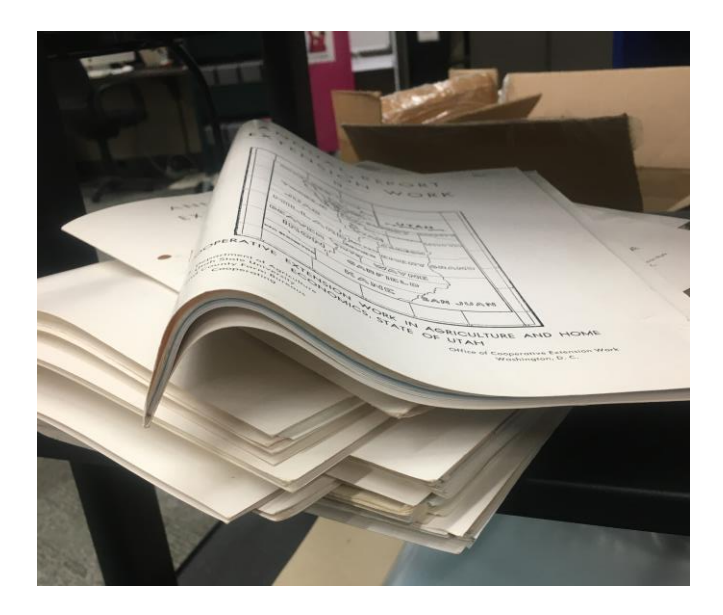

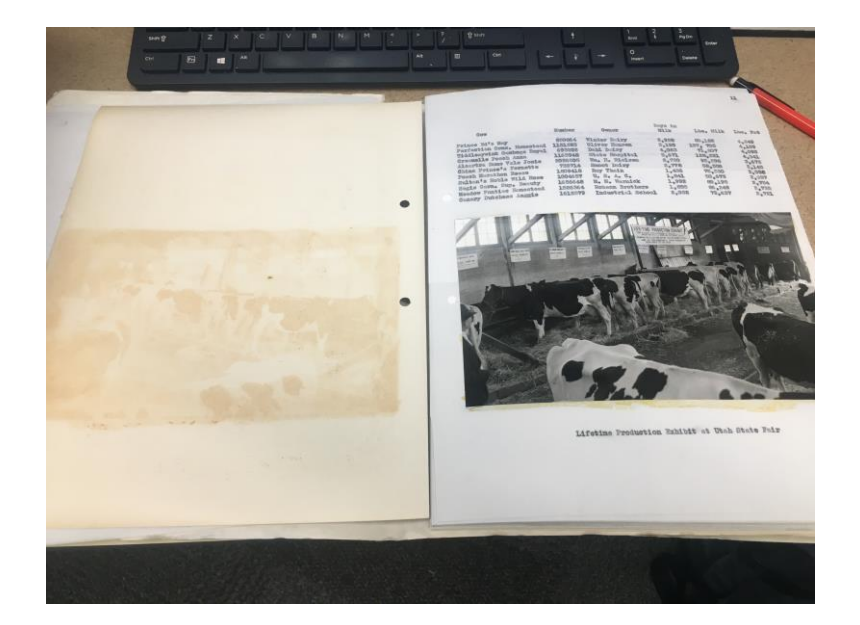

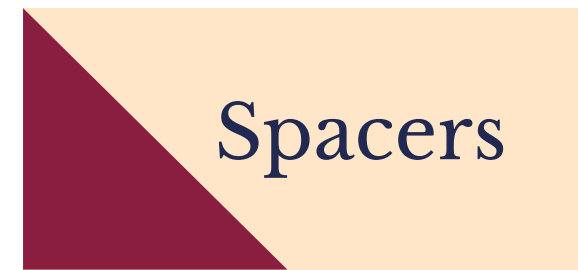

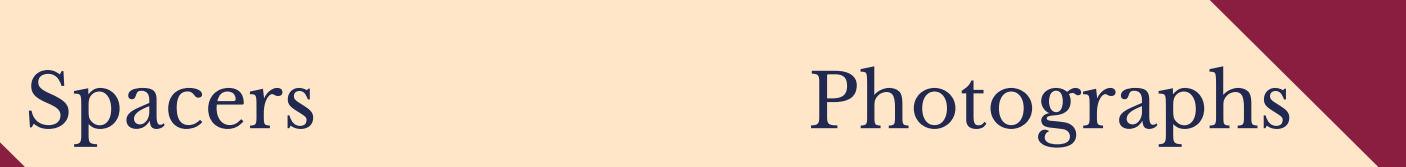

ame. Orange Frederick Peel, Mt. Pleasant, Utah. Residence Birth November 18, 1886. AGRICULTURAL COLLEGI Commercial Course. AGRICULTURAL COURSE.  $AD -$ 

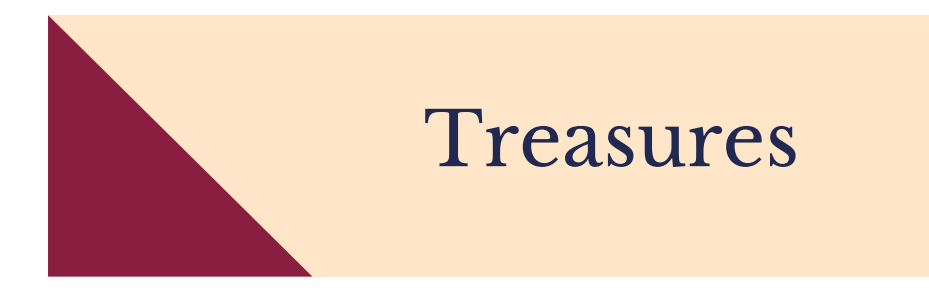

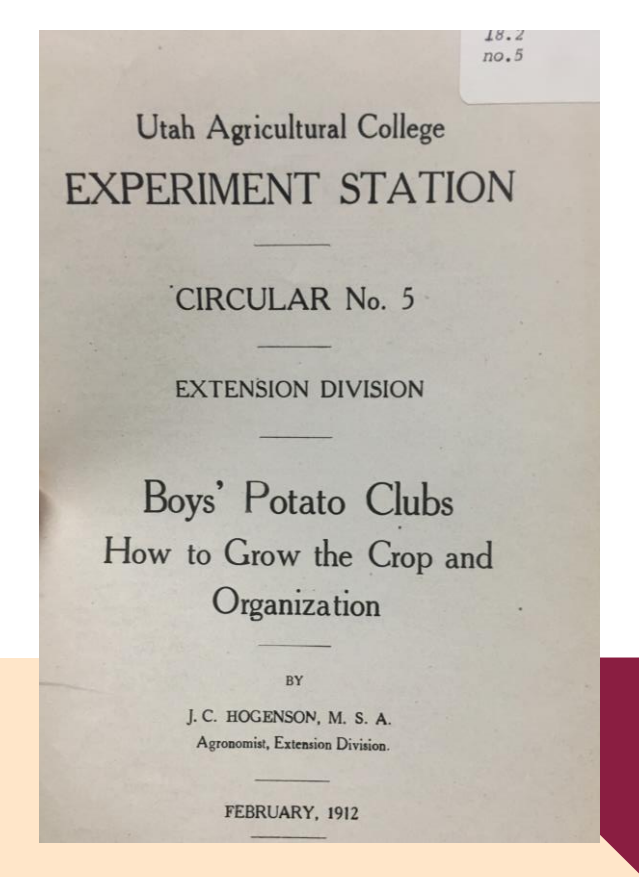

### Leaving things better than I found them

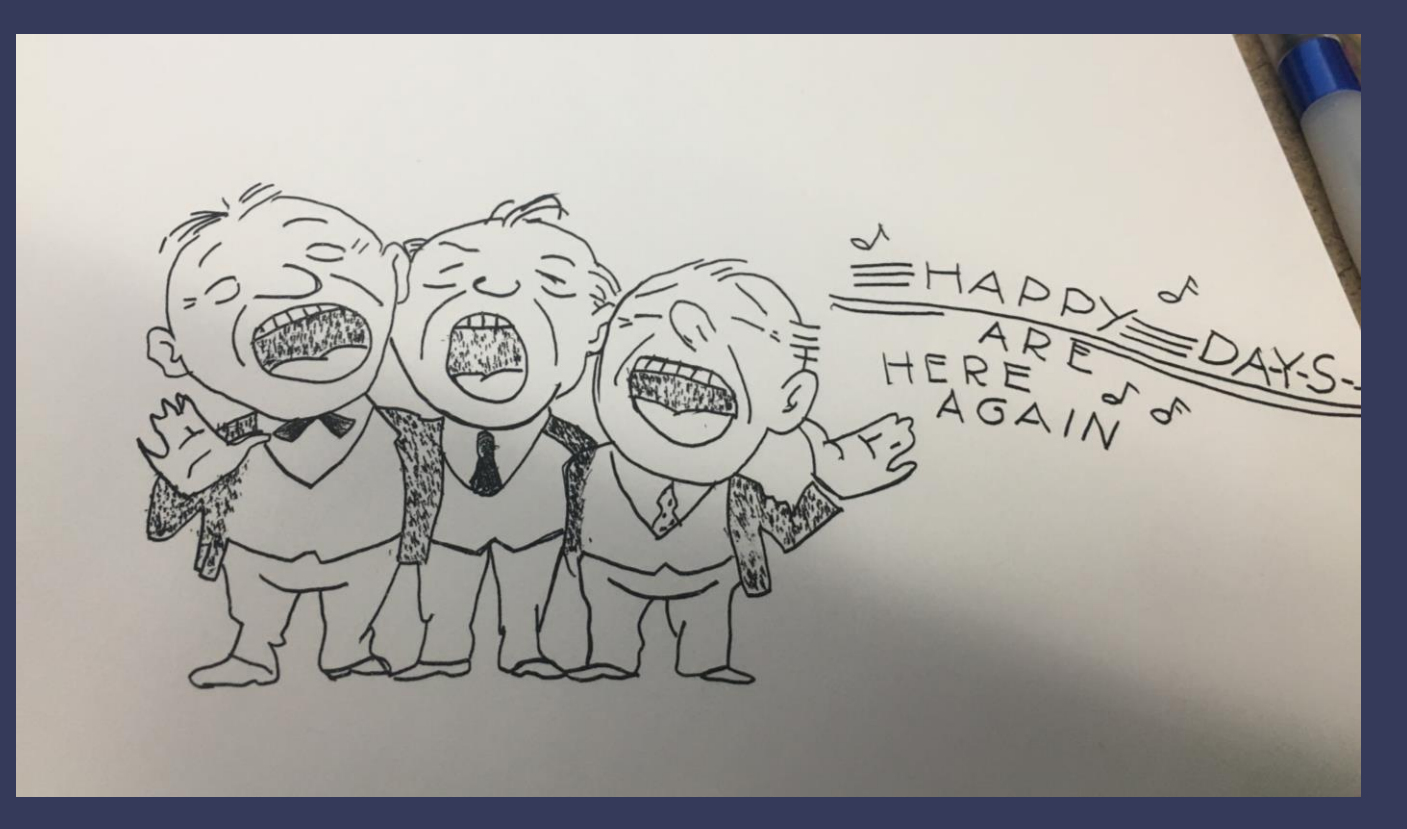

### Project Phases

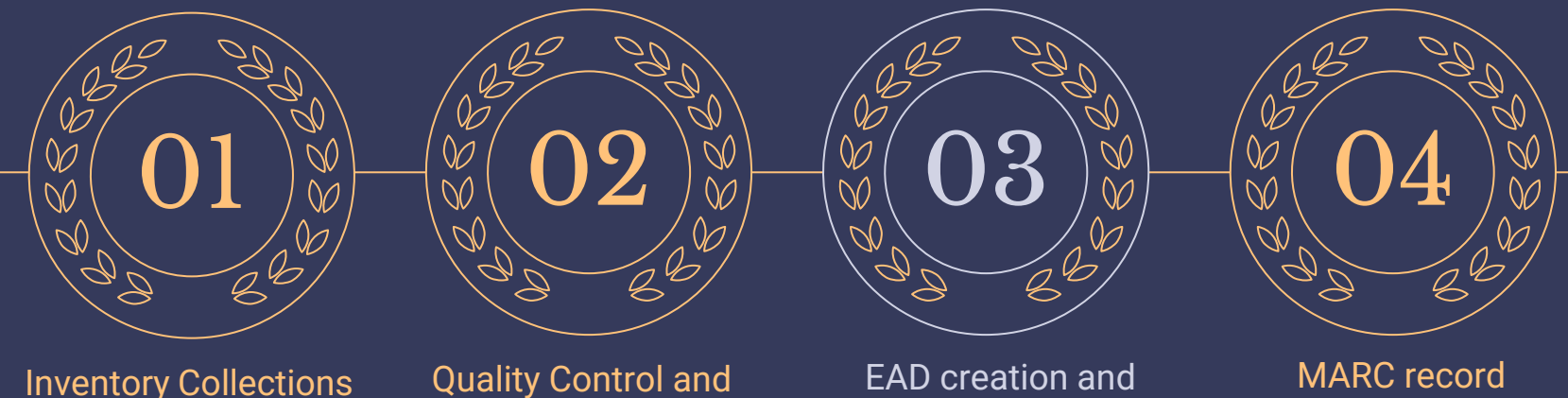

ArchivesSpace Ingestion

**Cleanup** 

creation and catalog (Sierra) Ingestion

### **Phase 3 Process: EAD Creation & ArchivesSpace Ingest**

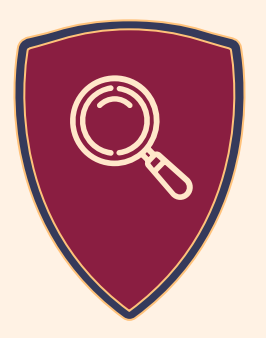

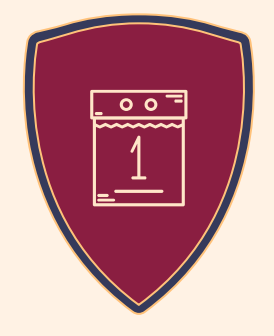

#### Oxygen XML Editor

**Create** frontmatter in **University** Archives XML template

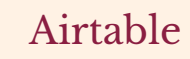

• Export collection inventory as a CVS file

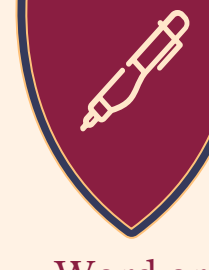

- Word or
- Use a mail merge to convert
- inventory into XML Upload inventory
- via spreadsheet in ArchivesSpace

#### Airtable Harvard Plugin ArchivesSpace Archives West

- Upload collection to ArchivesSpace
- Queue for Containers and Location records

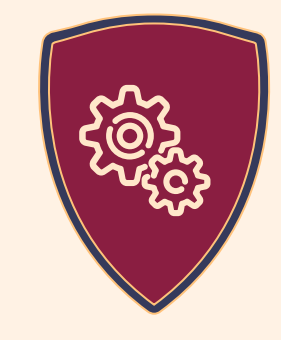

Upload to Archives West database

### **Container Linking**

#### Airtable

All record information & tracking ability

#### ArchivesSpace

Uploading, Connecting, & Editing Archival Objects

#### Physical Archive

When information conflicted, physical archive material clarified

#### Mentors

Guidance on procedure for new problems (see next)

### **Problem**

Not everything is so straightforward...

7.2/2-2:38h Box 2 v. 14 no. 1

7.2/2-2:38h Box 2 v. 14 no. 1 c. 2

7.2/2-2:38h Box 2 v. 14 no. 2

7.2/2-2:38h Box 2 v. 14 no. 2 c. 2

7.2/2-2:38h Box 2 v. 14 no. 3

7.2/2-2:38h Box 2 v. 14 no. 3 c. 2

### **Solution**

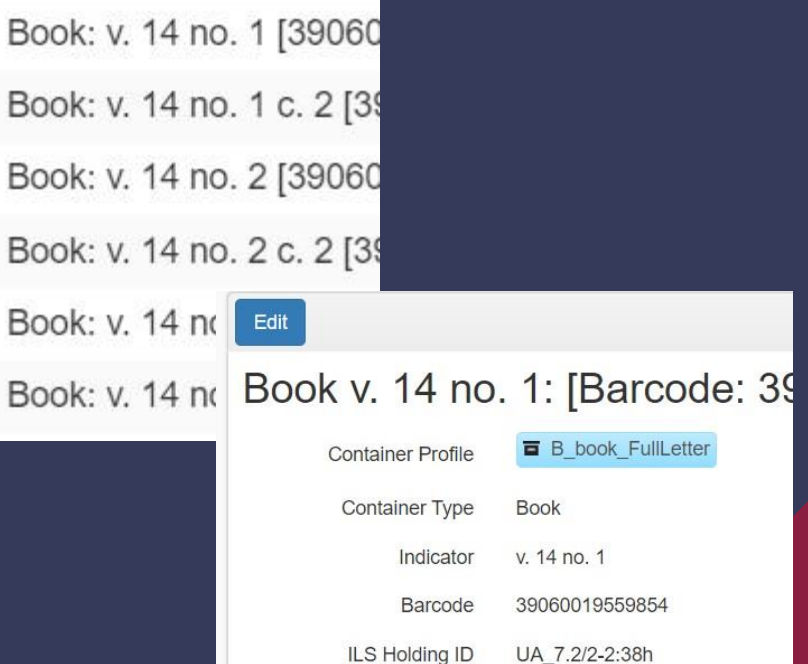

### Project Phases

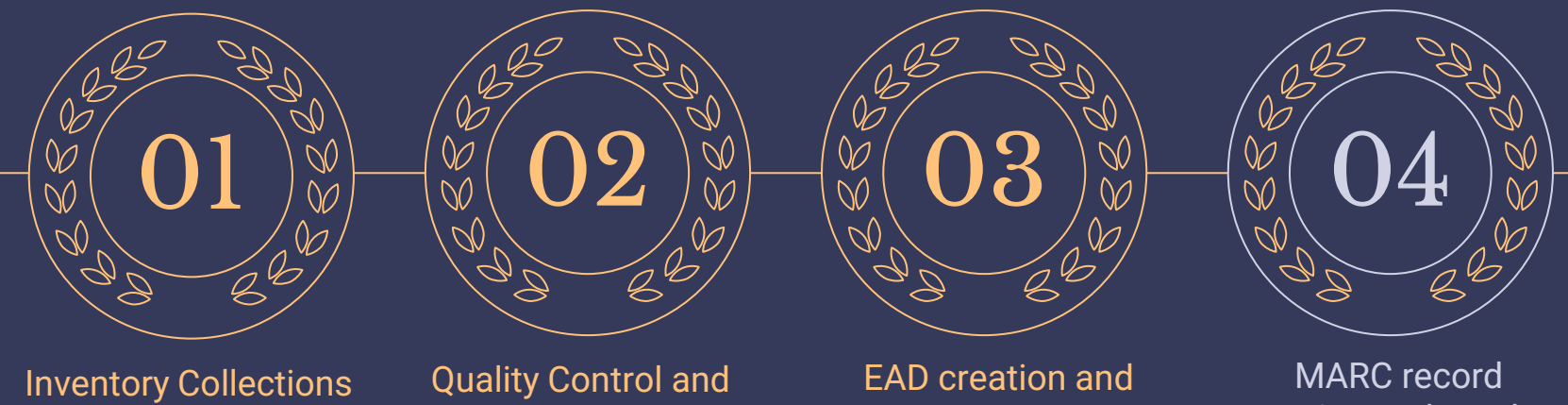

**Cleanup** 

ArchivesSpace Ingestion

creation and catalog (Sierra) Ingestion

### **Phase 4 (MARC) Process**

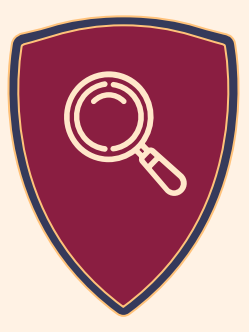

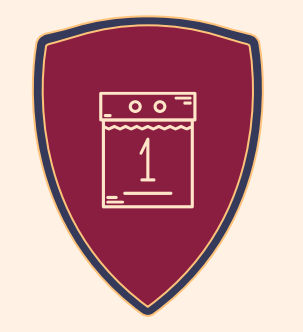

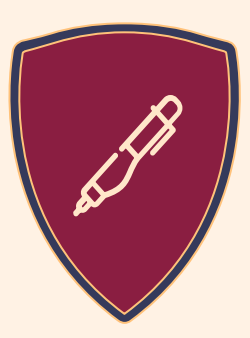

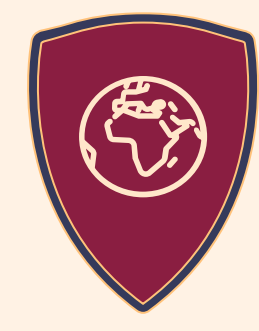

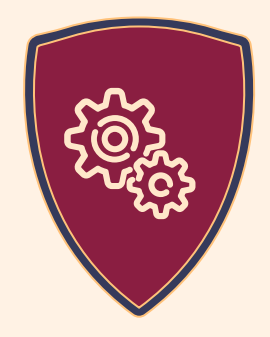

### Airtable

- Track collections
- Create 949 (item) field

### ArchivesSpace MarcEdit Connexion Sierra

- Verify subject assignment
- Generate MARCXML file
- Convert to mrk
- Edit fields
- Convert to mrc
- Upload
- Edits
- Add 949s
- Check/Validate
- Produce

- Upload
- Global Update
- **Quality Control**

### **Tools Used**

#### Airtable

Allows multiple users, individualized views, commenting, notifications, versioning

#### ArchivesSpace

Consolidates all guides, archival objects, accessioning records, etc. into one space

#### Connexion

Contribute records to the global pool of information

#### MarcEdit

Converts MARCXML into editable format, allows for quick edits/analysis of records, macros and routines

#### oXygen

Used to create EAD guides prior to ingestion in ArchivesSpace

#### Sierra

Serves as the system of record for the library, provides tracking for collection usage

### **Techniques and Resources Used**

#### Mail Merge

*Converts spreadsheets exported from Airtable into container lists for EAD guide*

#### Harvard Plugin

*Converts spreadsheets exported from Airtable (or created directly) into Archival Objects in ArchivesSpace*

#### University Archivist

*Past and present, makes all decisions on arrangement, description, and figures out the many, many oddities*

#### Confluence

*Records all of the procedures for each phase of the project*

- Phase 1 (Inventory): <https://usulibrary.atlassian.net/l/c/o1uyv1Lh>
- Phase 2 (QC): <https://usulibrary.atlassian.net/l/c/shCqfy8w>
- Phase 3 (ArchivesSpace/EAD): <https://usulibrary.atlassian.net/l/c/oJcdmuwj>
- Phase 4 (MARC): <https://usulibrary.atlassian.net/l/c/6rTdRnrn>

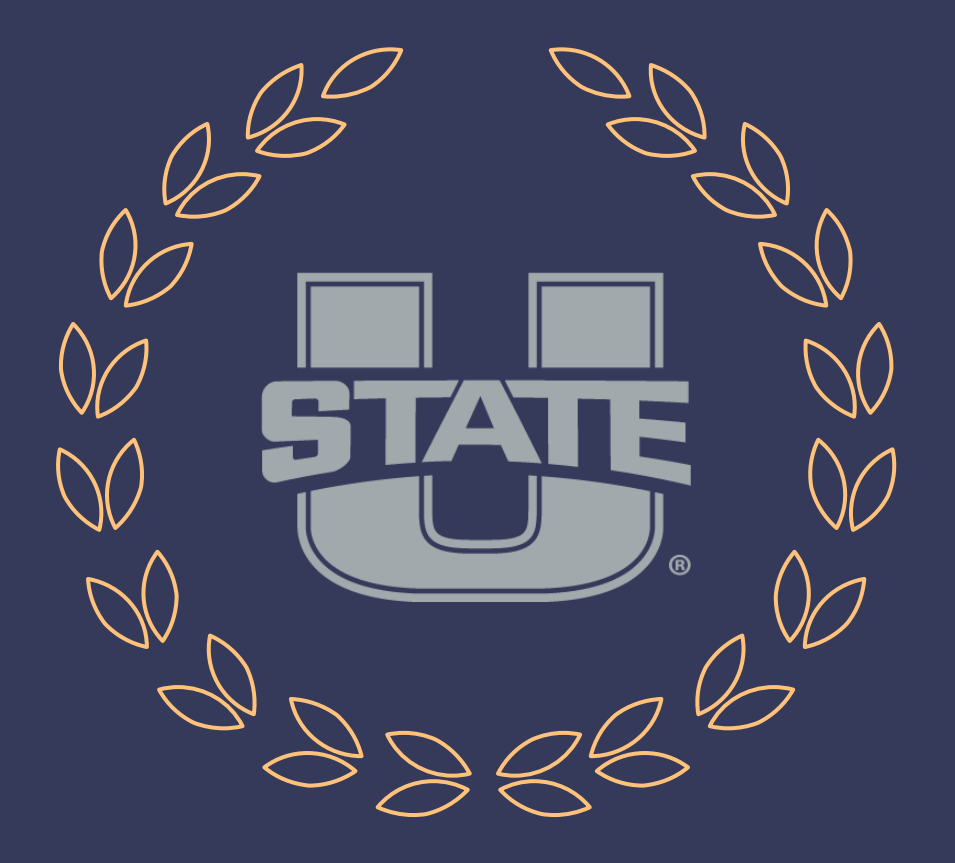

## Lessons Learned

### **Successes**

#### UA Discoverability

- Demonstrated need to have functional and precise description of University Archives
- Ability to internally search University Archives effectively
- Document knowledge about collection

#### Ongoing Processing

- Completing secondary processing, addressing description issues and preservation concerns
- Finding uses for processing materials as we describe it

#### Project Integration

- Barcodes allow systemic tracking of box location and use
- Integration of University Archives into ILS and Archival CMS

### **Stumbles**

### Staffing

- Change in major stakeholders mid-project. Changes wants and goals from the project
- Student workers time intensive to train and retain. Some work required a more in-depth knowledge of archival work

### COVID-19

- Major disruptions to staffing and workflows. Hard to work on physical collections from home
- Budget and resource uncertainty

#### Project Integration

- Communicate goals and needs of projects, such as barcodes to wider SCA and library staff
- Create new work culture and workflows for using barcodes

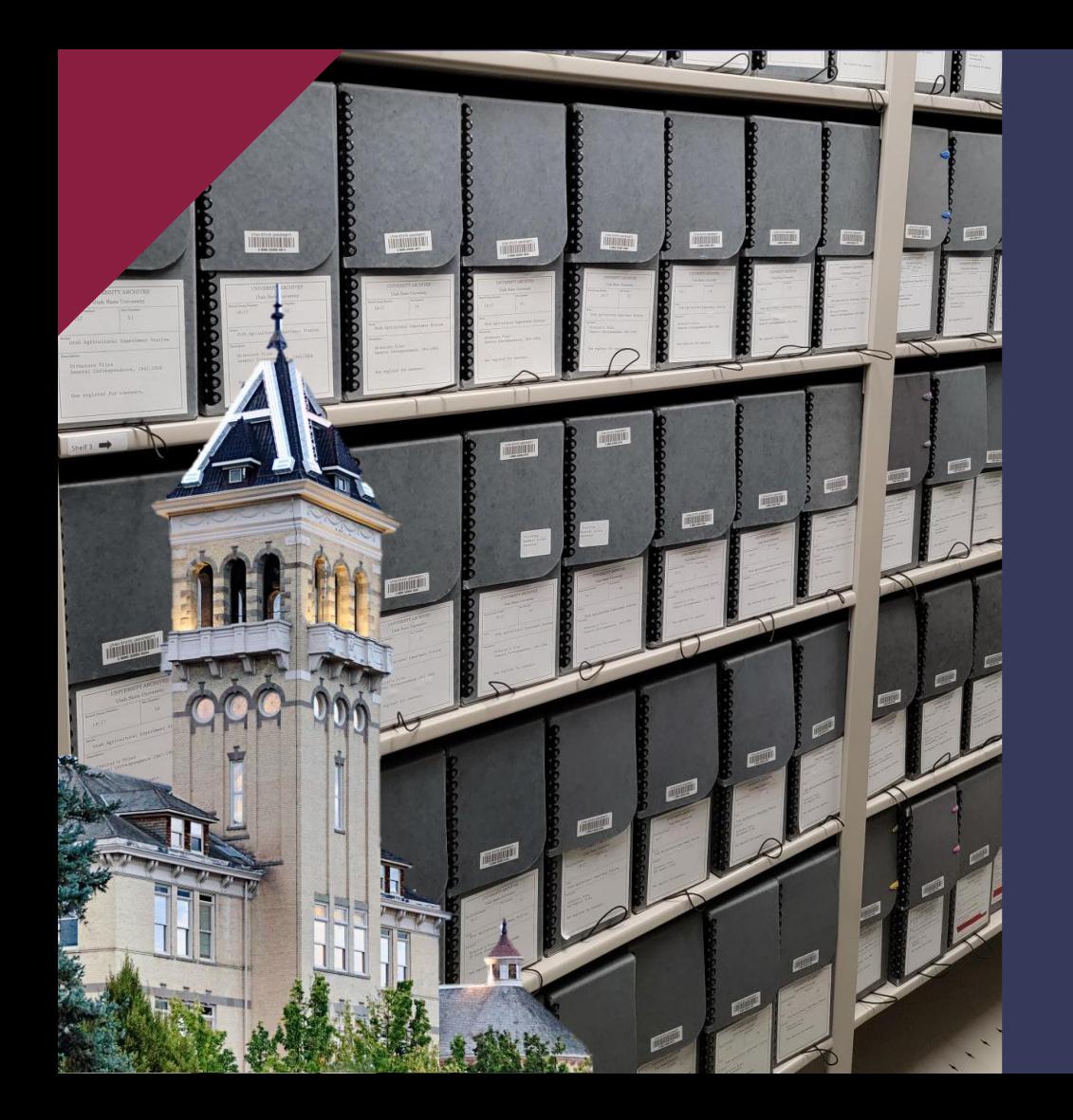

# **MOVING FORWARD**

### **EAD Finding Aid and MARC creation**

- Pre-2018, only 2% of University Archives collection had online finding aids.
- 39% of collections now have online finding aids (1083 total collections to date)
- Future implementation of similar process focusing on MARC catalog records

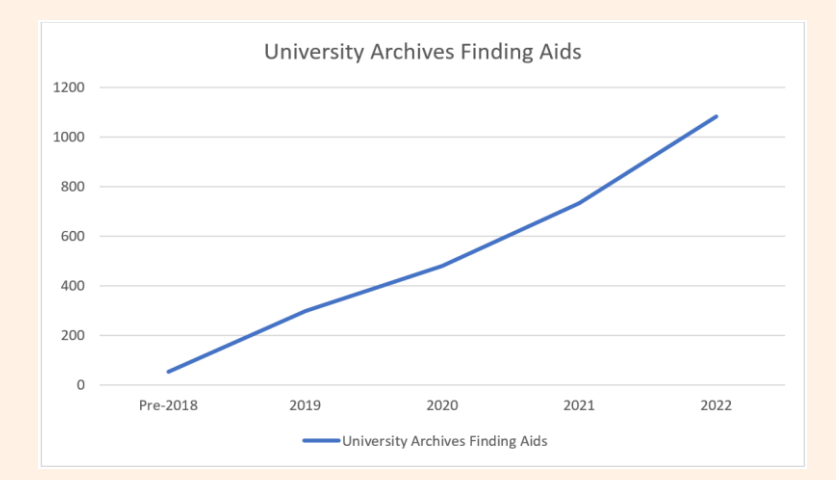

### **Secondary Processing**

- Continue to secondary process in the QA phase and identify areas of future work
- Re-processing other parts of University Archives will target description. Physical processing will be evaluated on immediate needs.

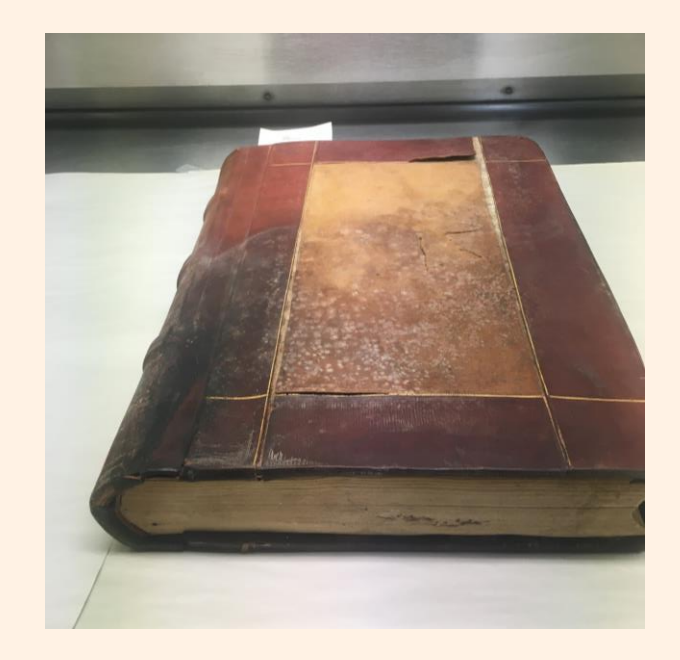

### **Timeline**

- Original timeline affected by COVID, staff changes. Need to be flexible as people and project scope are challenged.
- Continue on QC work, extends timeline but improves quality while we're here.

## **Project Team – Many Thanks!**

- Josee Butler
- Paul Daybell
- Maddie Gardner
- Quinn Gerber
- Alisha Grant
- Heather Housley
- Bryn Larsen
- Sabrina Leatham
- Rachel Olsen
- Bob Parson
- Abby Rodabough
- MaKayla Roundy
- Kelly Rovegno
- Becky Skeen
- Sara Skindelien
- Seth Westenburg
- Liz Woolcott

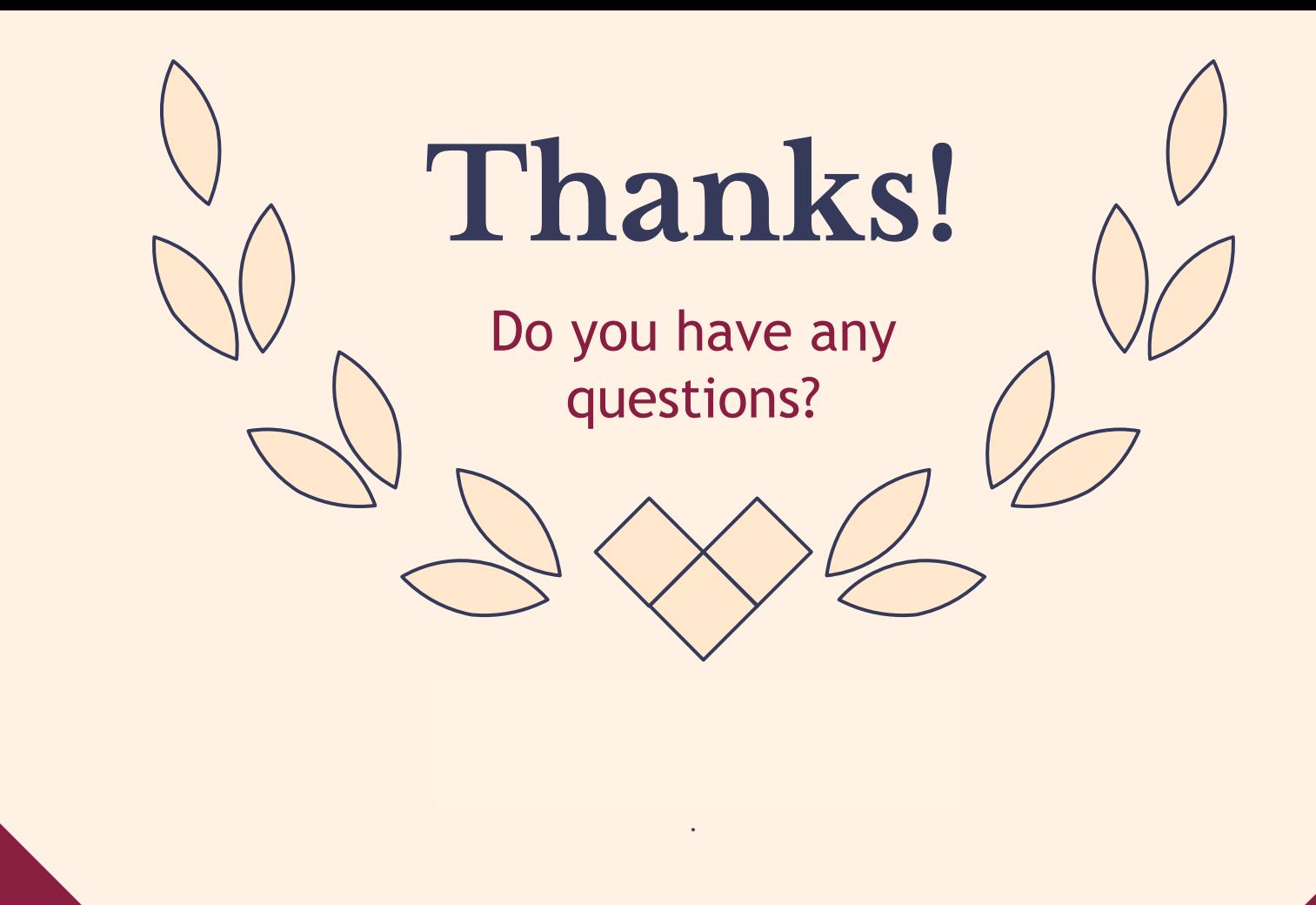